# Accelerate Results How To Get Started

## Smarter Solutions Need To Build On Existing Systems

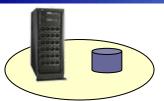

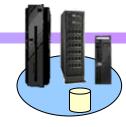

#### **Smarter Solutions**

- 1. Start with a Strong Foundation
- 2. Automate Business Processes
- 3. Capture Business Expertise
- 4. Connect Everything with an Intelligent Bus
- 5. Make Smarter Decisions with New Intelligence
- 6. Use the most efficient platform to achieve New Intelligence

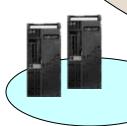

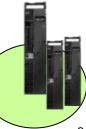

## IBM Provides the Best Smart Solutions For Difficult Problems

|                                                                    | IBM | Oracle                      |
|--------------------------------------------------------------------|-----|-----------------------------|
| Strongest Foundation (Application Server)                          | YES | Missing<br>Key<br>Functions |
| Automate Business Processes with Service Component Architecture    | YES | NO                          |
| Capture Business Expertise with a Business Rules Management System | YES | NO                          |
| Connect Everything with an Intelligent Bus                         | YES | NO                          |
| Provides "New Intelligence" for Better Business Value              | YES | NO                          |
| Manages Data More Efficiently                                      | YES | NO                          |

#### **How Do I Get Started?**

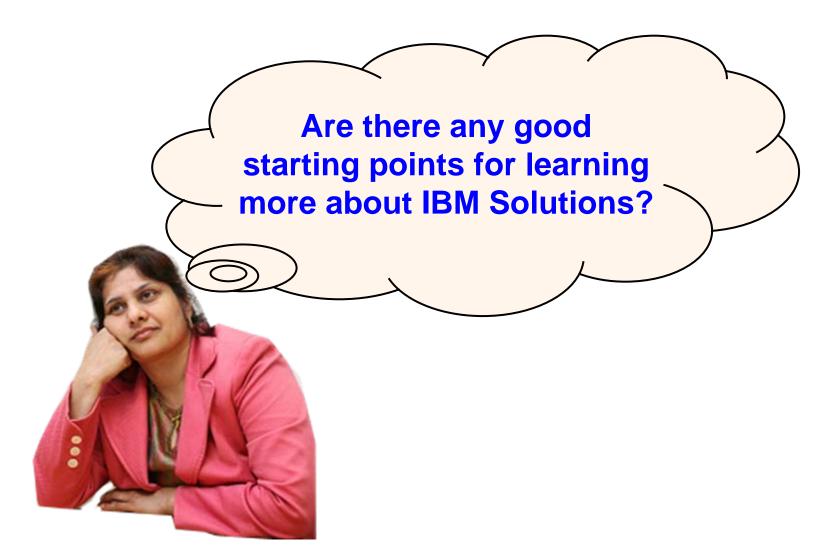

### The Sandbox – A FUN Place To Play & Learn

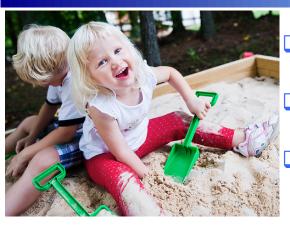

- ☐ Increase skills through hands-on experience
- **☐** Powered by WebSphere CloudBurst!
- Access the Solutions you saw today!

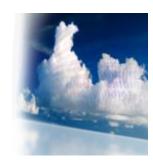

#### Access the software trial | Visit the info center

- Based upon real customer experiences
- Provide a simple way to get started
- Low-risk "tinker, test, and try" learning environment
- Designed for enterprise architects, integration developers, and Web developers
- Tutorials, online demos, best practice documentation, and quick-start guides

http://www.ibm.com/developerworks/downloads/soasandbox/

### **DB2 Trial Downloads And Help**

#### http://www.ibm.com/developerworks/db2

#### From Starter to Advanced

- Fast path to DB2
  - Products, technologies, tools
- Downloads and CDs
  - alphaWorks for data management
  - All IBM downloads
  - DB2 UDB Fix Packs
  - Trials and betas
- Learning Resources
  - Red Books, books, tutorials
  - Training and certification
  - Journals and newsletters

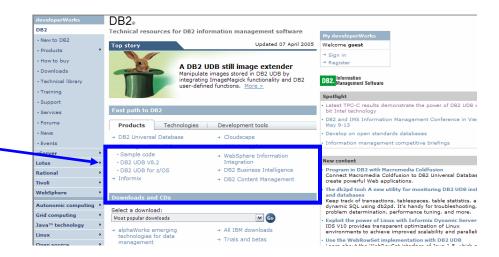

- Support
  - Product document
  - Software support
  - FAQs

- Community
  - Forums
  - User groups
  - ISV resources

### **SOA Business Catalog - Assets**

http://www.ibm.com/software/brandcatalog/soa/

Over 7,000 Usable SOA Assets to advance your projects

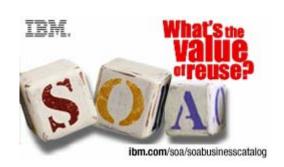

SOA-ready assets, developed by IBM and nearly 100 IBM Business Partners, exposing over 7,000 SOA business services

Searchable by Asset type, Business need or Industry focus

Jumpstart or enhance the flexibility of your current SOA environment

## **Information Management Business Catalog - Assets**

http://www.ibm.com/software/data/information-on-demand/business-catalog.html

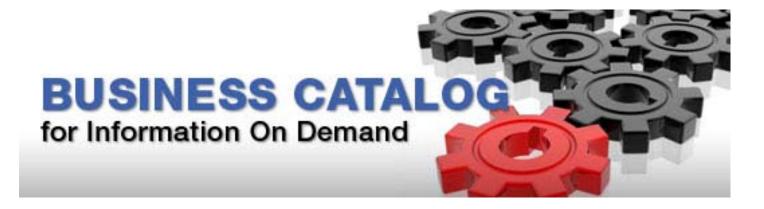

- White Papers
- Analyst Reports
- Webcasts
- Videos
- Demos

### WebSphere Access Points For More Information

- 1. <a href="http://www-01.ibm.com/software/websphere">http://www-01.ibm.com/software/websphere</a> WebSphere and Smart Work starting point
- 2. <a href="http://www.ibm.com/software/solutions/soa/library.html">http://www.ibm.com/software/solutions/soa/library.html</a>
  Library of learning
- 3. <a href="http://www.ibm.com/developerworks/websphere/">http://www.ibm.com/developerworks/websphere/</a> DeveloperWorks Technical launch point for WebSphere
- 4. <a href="http://www.ibm.com/software/solutions/soa/services.html">http://www.ibm.com/software/solutions/soa/services.html</a>
  Health Checks and Professional Services

### **Information Management Access Points For More Information**

IBM's Information Agenda

http://www-01.ibm.com/software/data/information-agenda/

- Are You New to IBM Information Management http://www.ibm.com/developerworks/db2/newto/
- Information Agenda Self Assessment Tool www.ibm.com/software/info/agenda
- IBM InfoSphere Information Server
  <a href="http://www.ibm.com/software/data/integration/info\_server/">http://www.ibm.com/software/data/integration/info\_server/</a>
- IBM Enterprise Content Management
  <a href="http://www-306.ibm.com/software/data/content-management/">http://www-306.ibm.com/software/data/content-management/</a>
- IBM Data Warehousing and Business Intelligence
  <a href="http://www.ibm.com/software/data/integration/info\_server/">http://www.ibm.com/software/data/integration/info\_server/</a>

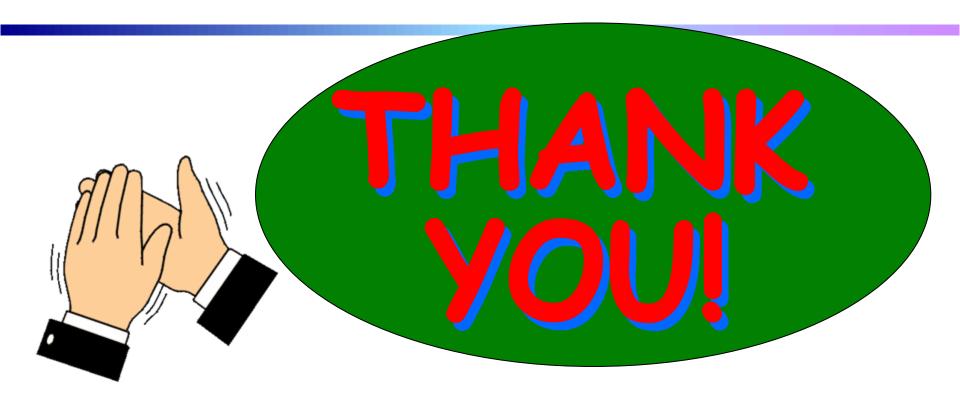

### For Coming Today

Copies of all presentations are available:

http://www.ibm.com/developerworks/offers/techbriefings